# **Outils informatiques RH: EXTRANET CIRIL**

# **EXTRANET CIRIL**

#### **CONNEXION**  $\circ$

# Site internet du CDG 15 (utiliser Firefox)

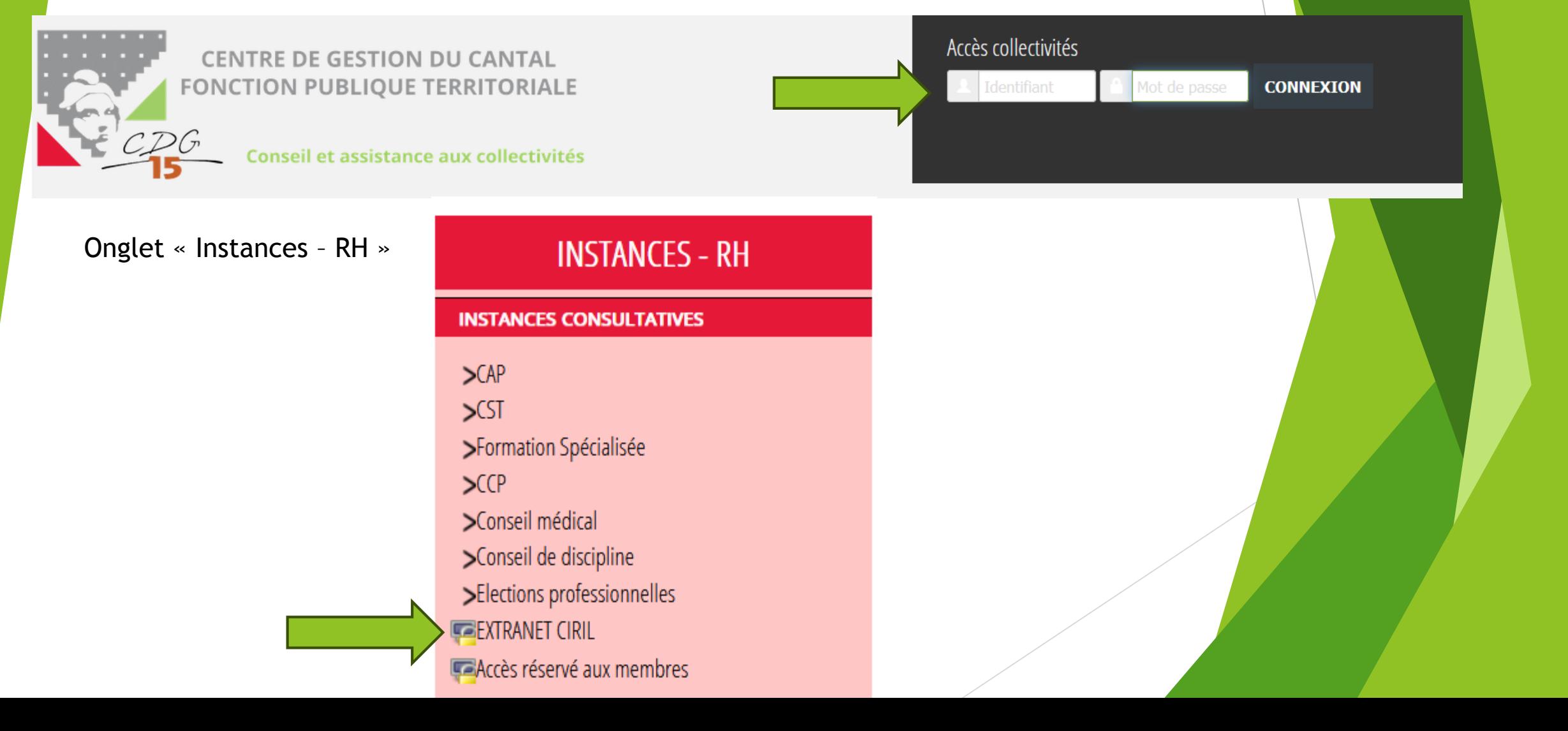

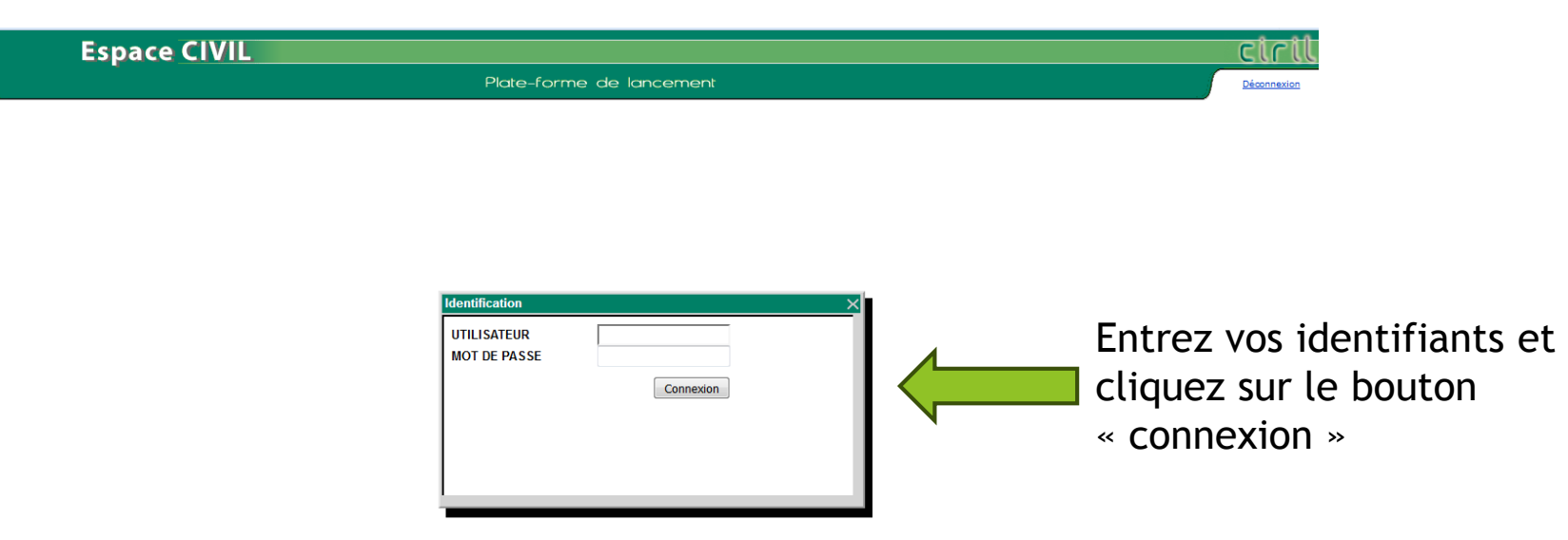

Toute demande de rappel de mot de passe, (en cas de perte du mot de passe ou de départ d'un agent par exemple), devra être effectuée auprès du service carrière.

Cliquer sur l'onglet « **Le personnel** » puis « **Données personnelles** » puis « **Les fiches individuelles** ». Pour afficher la liste de l'ensemble des agents enregistrés par le service des carrières cliquer sur « **Rechercher** » sans renseigner d'élément.

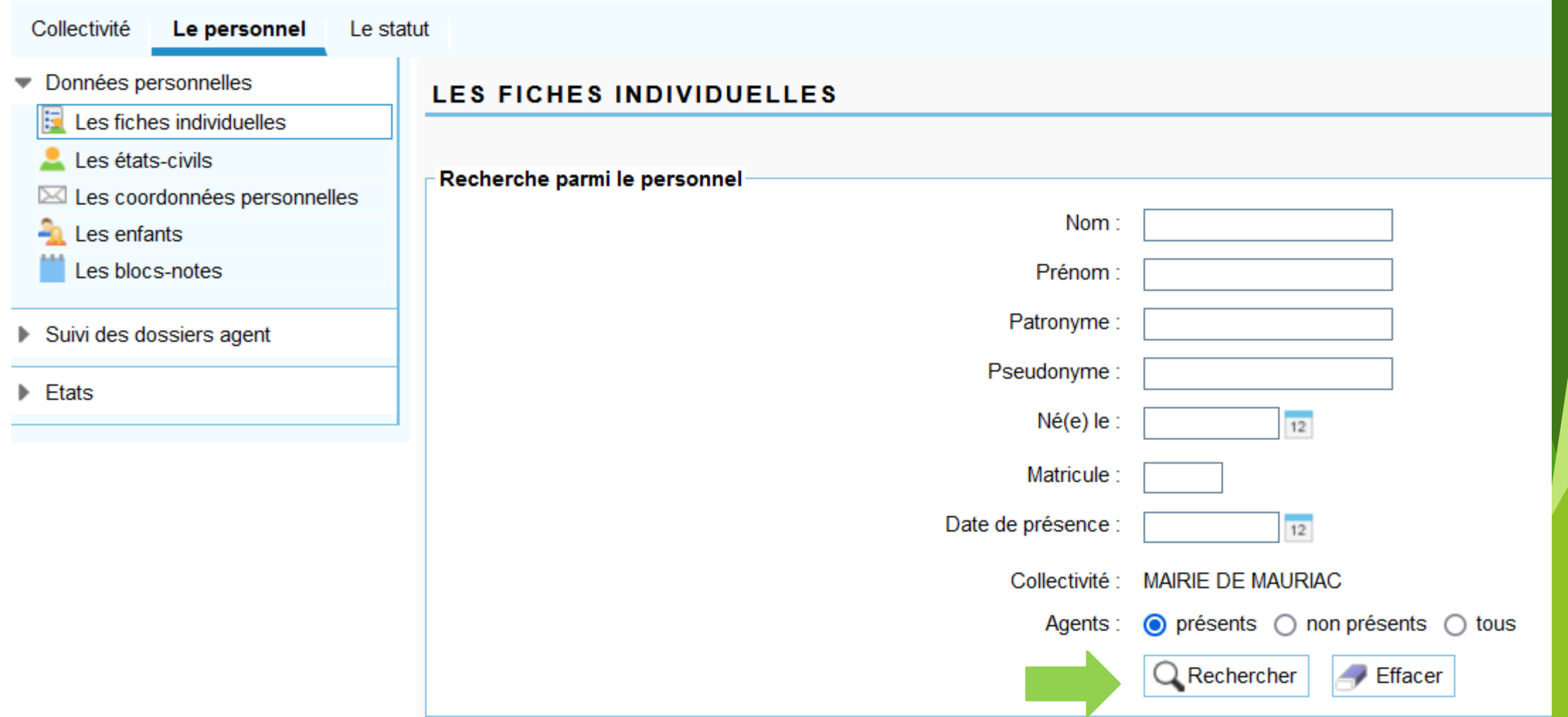

## o Avancements d'échelons et de grades

# Cliquer sur l'onglet « **Collectivité**» puis « **Traitements collectifs** » puis

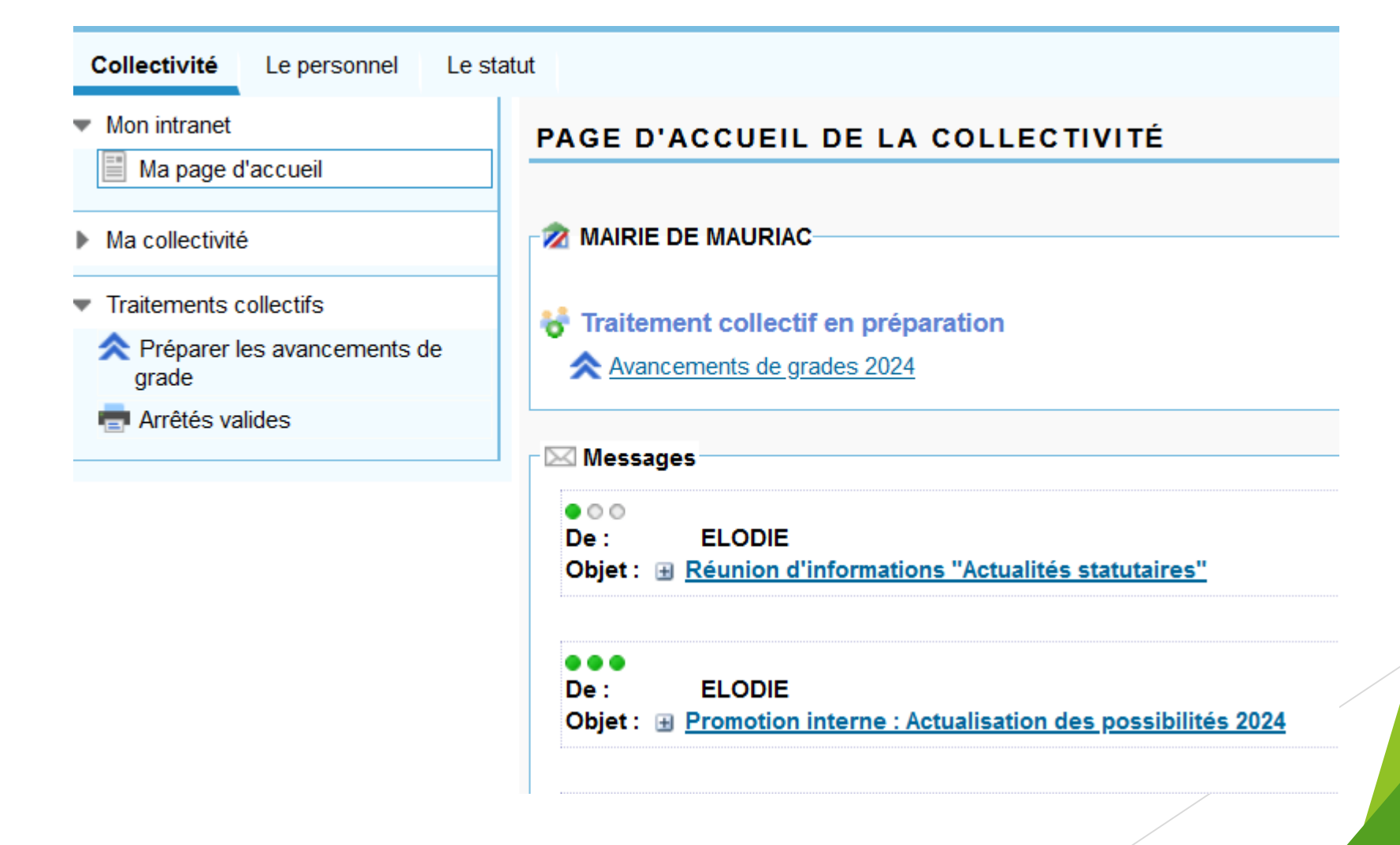

## o Avancements d'échelons

Cliquer sur l'onglet « **Arrêtés valides** »

Les arrêtés d'avancements d'échelons sont déposés **mensuellement** sur l'extranet

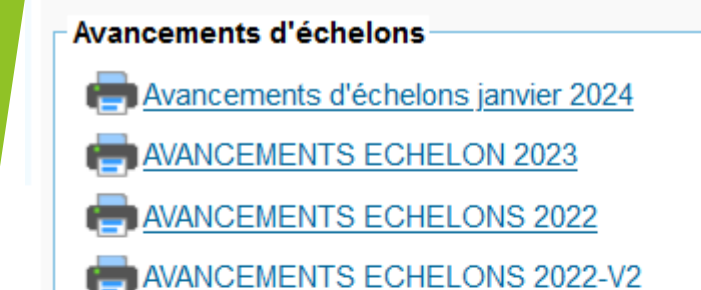

Intégrations et reclassements

- RECLASSEMENT INDICIAIRE CATEGORIE B (01/09/2022)
- Intégration des aides-soignants (01/2022)
- Intégration auxiliaires de puériculture (01/2022)
- Reclassement indiciaire catégorie A médico-sociale
- Reclassement indiciaire cat A&B voie dextinction
- Bonification dancienneté (01/2022)
- Reclassement indiciaire catégorie C (01/2022)

Cliquer sur les avancements d'échelons

```
ex « avancements d'échelons janvier 2024 »
```
Télécharger le contenu. Soit des arrêtés sont disponibles Fermer Erreur lors de l'édition: Aucune donnée trouvée Soit il n'y a pas d'arrêté sur ce mois**OK** 

Cliquer sur l'onglet « **Préparer les avancements de grade**»

Les arrêtés d'avancements d'échelons sont déposés **mensuellement** sur l'extranet

#### **Listes de propositions**

Avancements de grades 2024

avancement de grade 2023

Avancements de grades 2022

Avancements de grades 2021

Avancements de grades 2020

Avancements de grades 2019

Cliquer sur les avancements de grades

ex « avancements de grades 2024 »

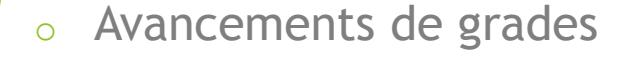

#### Cliquer sur l'onglet « **Préparer les avancements de grade**»

Liste des agents promouvables

**Le tableau de proposition d'avancement de grade est à compléter et signer par l'autorité territoriale. Il doit être conservé en cas de contentieux.**

ur obtenir l'ensemble des possibilités d'avancement.

r le grade concerné.

C<sup>d</sup> Affecter

Dans le cas contraire il convient de renseigner le taux propre à chaque grade. Le nombre de promotions possibles est arrondi à l'entier supérieur sous réserve que la délibération le prévoit.

Enregistrer Annuler

#### **Filière Administrative**

- · Catégorie B Groupe hiérarchique 4
- · Cadre d'emplois des Rédacteurs territoriaux

Les possibilités d'avancements sont classées par filières / cadres d'emplois / grades

![](_page_7_Picture_89.jpeg)

- · Catégorie C Groupe hiérarchique 1
	- Cadre d'emplois des Adjoints administratifs territoriaux

![](_page_7_Picture_90.jpeg)

![](_page_7_Picture_16.jpeg)

#### Avancements de grades  $\circ$ **Situation Actuelle** Nouveau grade Ordre de Echelon / indice brut / Agent **Note** mérite Grade Echelon Date prévisible de nomination **Conditions**  $120$ Ancienneté Rédacteur principal 2 cl gème - Doit être titulaire d'un examen professionnel ▴ ○ 5<sup>ème</sup> échelon - IB 547 05286 Date: 11/10/2024 Ancienneté :  $\begin{bmatrix} 0 & 0 \\ 0 & 0 \end{bmatrix}$   $\begin{bmatrix} 0 & 0 \\ 0 & 0 \end{bmatrix}$ ○ 5<sup>ème</sup> échelon - IB 547 Date: 11/10/2024 Ancienneté :  $\boxed{0}$ a  $\boxed{0}$ m  $\boxed{0}$ j - Doit être titulaire d'un examen professionnel ○ 5<sup>ème</sup> échelon - IB 547 Date: 01/01/2024 Ancienneté :  $\boxed{0}$ a  $\boxed{0}$ m  $\boxed{0}$ ji ○ 5<sup>ème</sup> échelon - IB 547 Date: 01/01/2024 Ancienneté :  $\boxed{0}$ a  $\boxed{0}$ m  $\boxed{0}$ ji